## **Circular 1194**

## **Archivo para informar excepciones**

Archivo Excel ajustado estrictamente al siguiente formato, en que informe la excepción al error detectado a un determinado registro por el proceso de validación.

Los archivos deberán ser enviados a la casilla: 1194\_excepcion@svs.cl

Nombre del archivo: RUT-ASEGURADORA

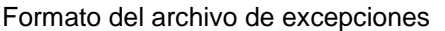

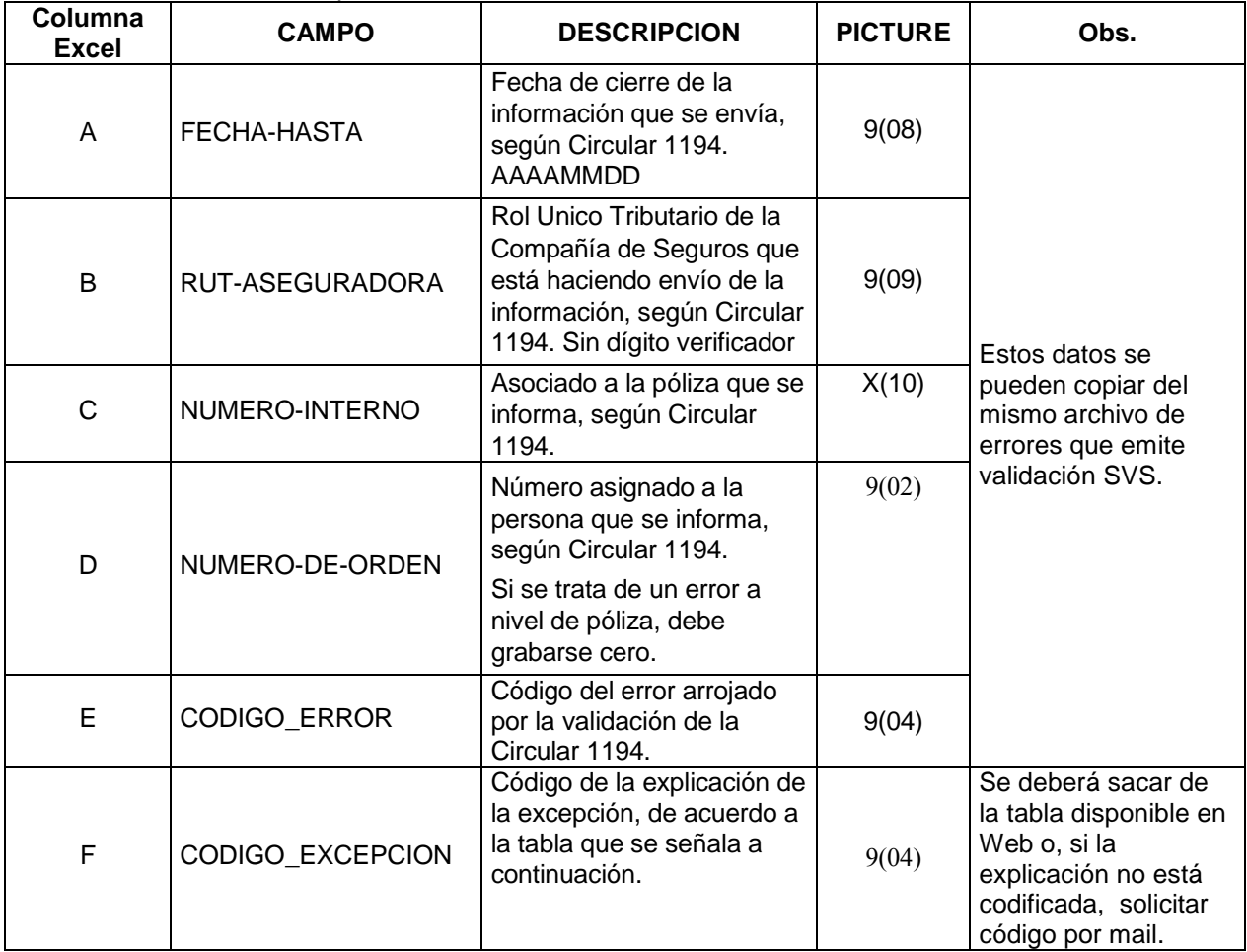